# Finite State Machine with Datapath

Martin Schoeberl

Technical University of Denmark Embedded Systems Engineering

March 14, 2024

## **Overview**

- ▶ Review Vec
- $\blacktriangleright$  Counter based circuits
- ▶ Finite-state machines (FSMs)
- ▶ FSM with Datapath
- ▶ Input processing

#### Last Lab

- ▶ A table to describe a 7-segment decoder and drive it
- ▶ Did you finish the exercises?
- ▶ Did you run it on your Basys3 board?
- $\blacktriangleright$  Show it a TA for a tick!

# **TinyTapeout**

- ▶ Do a *real* chip within DE 2
- $\triangleright$  a multi-project waver (within a multi-project waver)
- ▶ I can pay a few projects
- ▶ [TinyTapeout](https://tinytapeout.com/)
- $\blacktriangleright$  [Chisel template](https://github.com/schoeberl/tt04-chisel-demo)

#### Vectors

- $\blacktriangleright$  A powerful abstraction
- $\blacktriangleright$  Let us repeat it today
- $\blacktriangleright$  A vector (Vec) is an indexable collection
- $\triangleright$  Similar to an array in Java
- $\triangleright$  Selecting an element for read is a multiplexer
- ▶ Selecting an element to write is an input to a multiplexer or a register enable
- ▶ Bundles are constructs to structure data
- ▶ Similar to a class in Java or a record in C/VHDL

#### A Vector is a Multiplexer

 $\blacktriangleright$  Follwing code is a 3:1 multiplexer

```
val m = \text{Wire}(\text{Vec}(3, \text{UInt}(8.\text{W})))m(0) := xm(1) := vm(2) := zval mu x0ut = m(select)
```
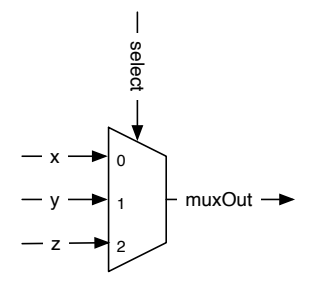

▶ Following code shows vectors and registers in action

```
val vReg = Reg(Vec(3, UInt(8.W)))
```

```
val dout = vReg(rdIdx)vReg(wrIdx) := \text{dim}
```
 $\triangleright$  Can you draw the schematic?

#### Schematic of the Reg of Vec

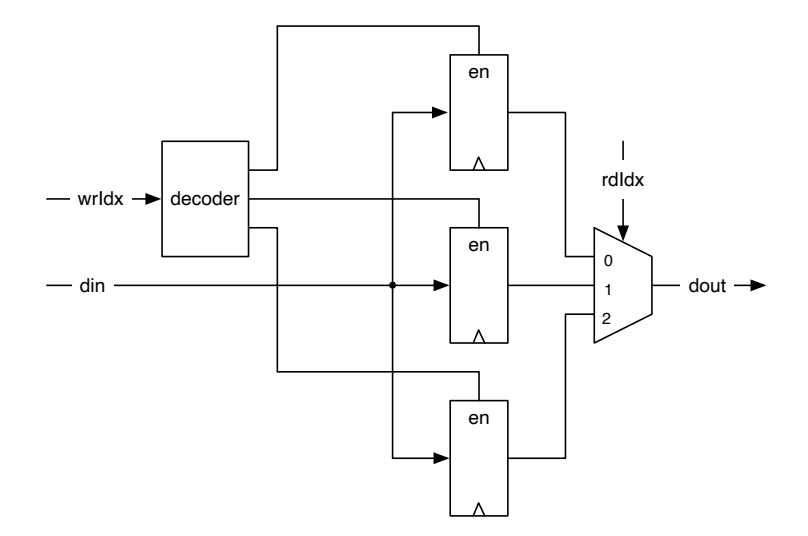

# Generating Timing with Counters

- ▶ Generate a tick at a lower frequency
- $\triangleright$  We used it in Lab 1 for the blinking LED
- ▶ You needed it for last week's lab
- $\triangleright$  We will use it again in next week's lab
- $\triangleright$  Use it for driving the display multiplexing at 1 kHz

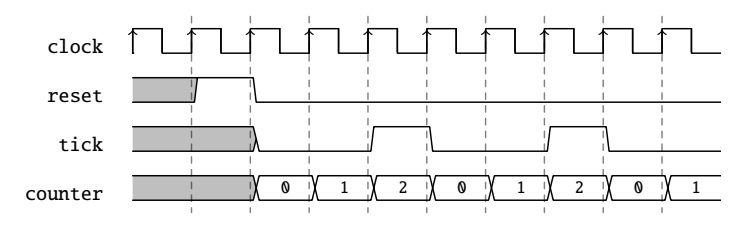

#### The Tick Generation

```
val tickCounterReg = RegInit(0.U(32.W))val tick = tickCounterReg === (N-1).U
```

```
tickCounterReg := tickCounterReg + 1.U
when (tick) {
  tickCounterReg := 0.U
}
```
# Using the Tick

- ▶ A counter running at a *slower frequency*
- $\triangleright$  By using the tick as an enable signal

```
val lowFrequCntReg = RegInit(0.U(4.W))when (tick) {
  lowFrequCntReg := lowFrequCntReg + 1.U
}
```
#### The *Slow* Counter

▶ Incremented every tick

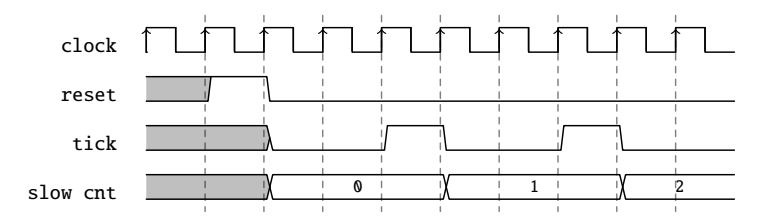

## What is the Use of This *Slow* Counter?

- $\blacktriangleright$  This will be your lab exercise next week
- $\blacktriangleright$  For the display multiplexing
- $\blacktriangleright$  Then you need to generate a timing of 1 kHz (1 ms)

# Finite-State Machine (FSM)

- $\blacktriangleright$  Has a register that contains the state
- $\blacktriangleright$  Has a function to computer the next state
	- ▶ Depending on current state and input
- $\blacktriangleright$  Has an output depending on the state
	- $\blacktriangleright$  And maybe on the input as well
- ▶ Every synchronous circuit can be considered a finite state machine
- $\blacktriangleright$  However, sometimes the state space is a little bit too large

## Basic Finite-State Machine

- $\blacktriangleright$  A state register
- $\blacktriangleright$  Two combinational blocks
	- ▶ Next state logic
	- ▶ Output logic

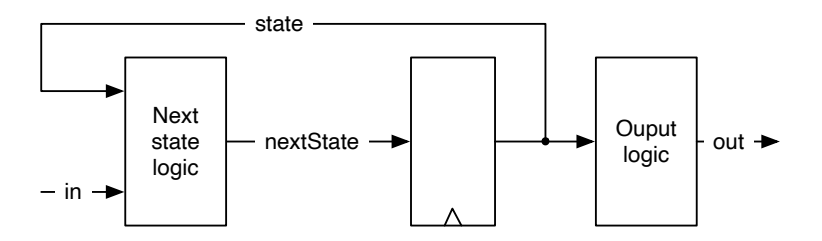

# State Diagrams are Convenient

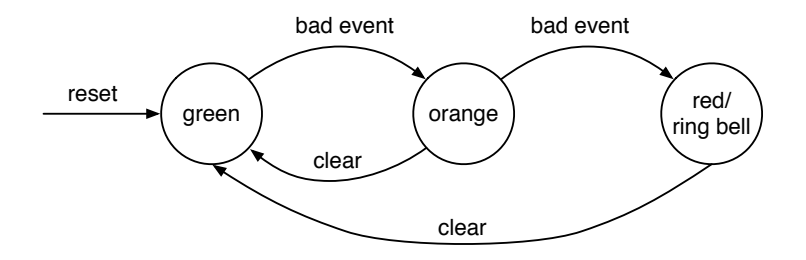

- ▶ States and transitions depending on input values
- ▶ Example is a simple alarm FSM
- ▶ Nice visualization
- ▶ Will not work for large FSMs

# A Mealy FSM

- ▶ Similar to the former FSM
- $\triangleright$  Output also depends in the input
- ▶ Output is *faster*
- ▶ Less composable as we may have combinational circles

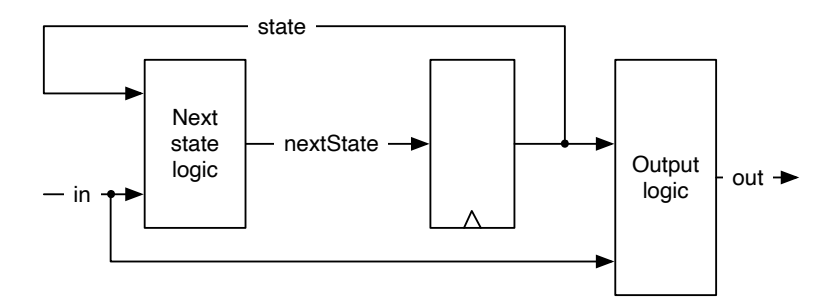

The Mealy FSM for the Rising Edge

 $\triangleright$  Output is also part of the transition arrows

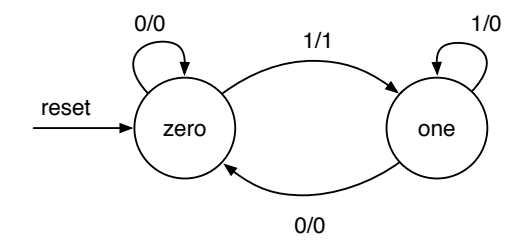

State Diagram for the Moore Rising Edge Detection

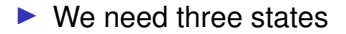

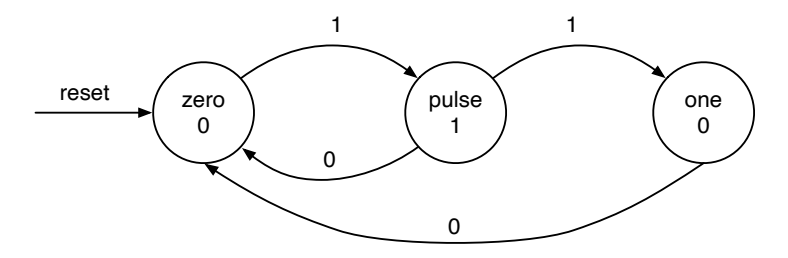

# Comparing with a Timing Diagram

▶ Moore is delayed by one clock cycle compared to Mealy

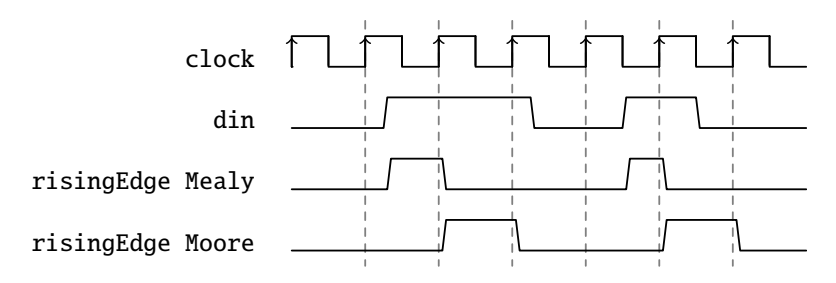

# What is Better?

- $\blacktriangleright$  It depends :-)
- $\blacktriangleright$  Moore is on the save side
- ▶ Moore is composable
- ▶ Mealy has *faster* reaction
- ▶ Both are tools in you toolbox
- ▶ Keep it simple with your vending machine and use a Moore FSM

# Working Break

- $\blacktriangleright$  20' break
- $\triangleright$  We are half way through the course
- ▶ Therefore, a midterm [evaluation](https://docs.google.com/forms/d/e/1FAIpQLSeG8Xx_CzV8667XW9J90nYniskKuNI6k1FrfsSsEyXkH8O4tg/viewform?usp=sf_link)
- ▶ Send also on Slack (from the slide sources or the website)

# FSM with Datapath

- $\blacktriangleright$  A type of computing machine
- ▶ Consists of a finite-state machine (FSM) and a datapath
- $\triangleright$  The FSM is the master (the controller) of the datapath
- $\blacktriangleright$  The datapath has computing elements
	- ▶ E.g., adder, incrementer, constants, multiplexers, ...
- $\blacktriangleright$  The datapath has storage elements (registers)
	- $\blacktriangleright$  E.g., sum of money payed, count of something, ...

# FSM-Datapath Interaction

 $\blacktriangleright$  The FSM controls the datapath

- $\blacktriangleright$  For example, add 2 to the sum
- $\blacktriangleright$  By controlling multiplexers
	- ▶ For example, select how much to add
	- ▶ Not adding means selecting 0 to add
- $\blacktriangleright$  Which value goes where
- $\triangleright$  The FSM logic also depends on datapath output
	- ▶ Is there enough money payed to release a can of soda?
- ▶ FSM and datapath interact

# Popcount Example

- ▶ An FSMD that computes the popcount
- $\blacktriangleright$  Also called the Hamming weight
- ▶ Compute the number of '1's in a word
- $\blacktriangleright$  Input is the data word
- ▶ Output is the count
- ▶ Code available at [PopulationCount.scala](https://github.com/schoeberl/chisel-book/blob/master/src/main/scala/PopulationCount.scala)

## Popcount Block Diagram

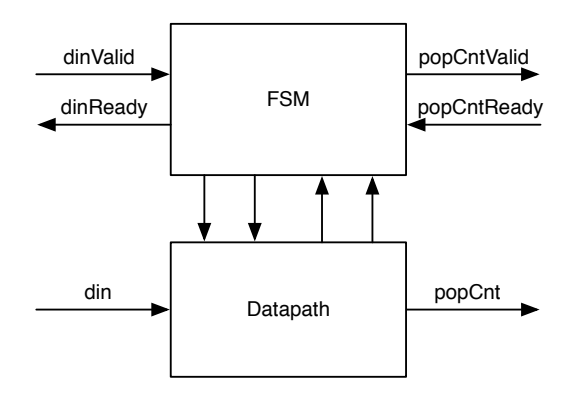

# Popcount Connection

- ▶ Input din and output popCount
- ▶ Both connected to the datapath
- $\blacktriangleright$  We need some handshaking
- $\blacktriangleright$  For data input and for count output

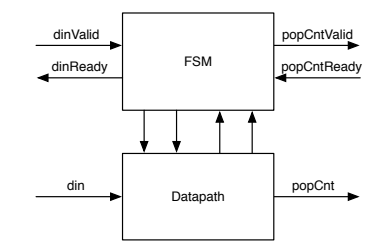

## Popcount Handshake

 $\blacktriangleright$  We use a ready-valid handshake

- $\triangleright$  When data is available valid is asserted
- $\blacktriangleright$  When the receiver can accept data ready is asserted
- $\blacktriangleright$  Transfer takes place when both are asserted
- $\blacktriangleright$  Draw the ready/valid handshake on the black board

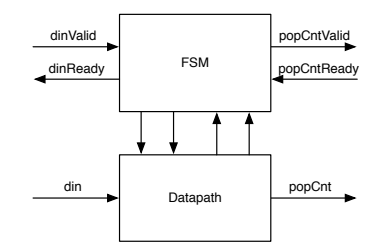

# The FSM

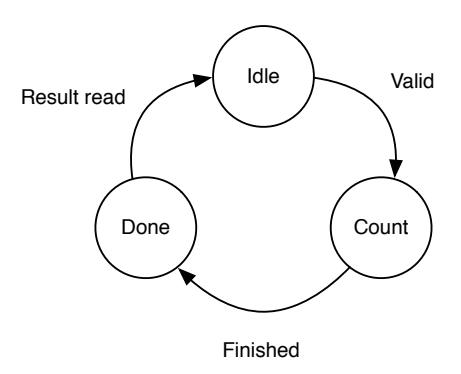

- ▶ A Very Simple FSM
- $\blacktriangleright$  Two transitions depend on input/output handshake
- ▶ One transition on the datapath output

# The Datapath

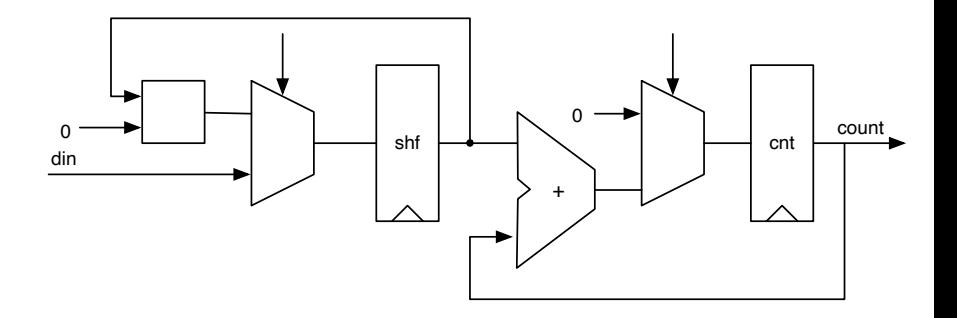

#### Let's Explore the Code

#### ▶ In [PopulationCount.scala](https://github.com/schoeberl/chisel-book/blob/master/src/main/scala/PopulationCount.scala)

## Usage of an FSMD

 $\blacktriangleright$  Maybe the main part of your vending machine is an FSMD?

# Input Processing

- $\blacktriangleright$  Input signals are not synchronous to the clock
- $\blacktriangleright$  May violate setup and hold time of a flip-flop
- $\blacktriangleright$  Can lead to metastability
- ▶ Signals need to be *synchronized*
- $\blacktriangleright$  Using two flip-flops
- $\blacktriangleright$  Metastability cannot be avoided
- $\blacktriangleright$  Assumption is:
	- ▶ First flip-flop may become metastable
	- $\blacktriangleright$  But will resolve within the clock period
- ▶ Input can arrive at different clock cycles at different places

## Input Synchronizer

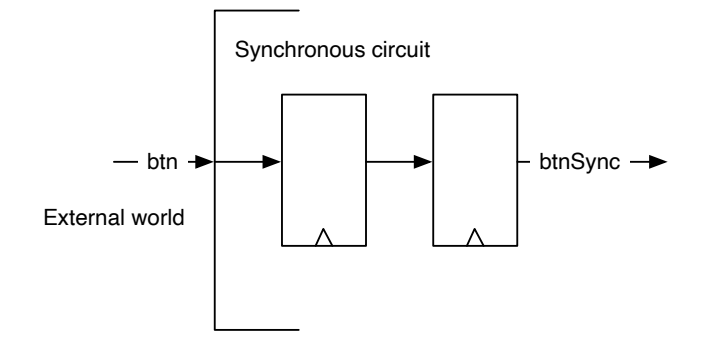

val btnSync = RegNext(RegNext(btn))

# Bouncing Buttons

- ▶ Buttons and switches need some time to transition between on and off
- $\blacktriangleright$  May bounce between the two values
- $\triangleright$  Without processing we detect more than one event
- $\triangleright$  Solution is to filter out bouncing
	- ▶ Can be done electrically  $(R + C + S$ chmitt trigger)
	- ▶ That is why you have the extra PCB with the buttons
	- $\blacktriangleright$  But we can also do this digitally
	- $\triangleright$  You can then drop your additional board  $\cdot$ .
- ▶ Assume bouncing time *<sup>t</sup>bounce*
- $\blacktriangleright$  Sample at a period  $T > t_{boupec}$
- ▶ Only use sampled signal

# Sampling for Debouncing

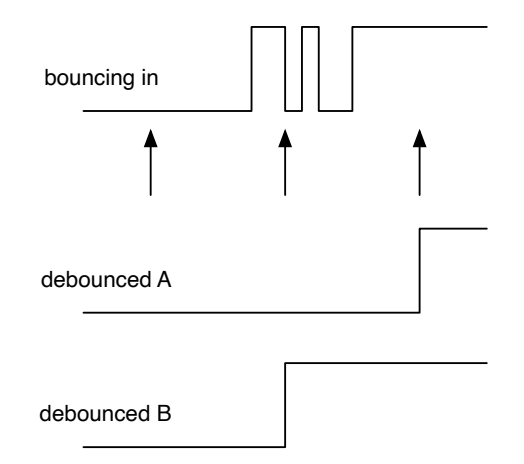

# Sampling for Debouncing

```
val fac = 100000000/100
```

```
val btnDebReq = Req(Bool())
```

```
val cntReq = RegInit(0.U(32.W))val tick = cntReg === (fac-1).U
```

```
cntReg := contReg + 1.Uwhen (tick) {
  cntReg := 0.UbtnDebReg := btnSync
}
```
- $\triangleright$  We already know how to do this!
- $\blacktriangleright$  Just generate timing with a counter
- $\triangleright$  We sample at 100 Hz (bouncing below 10 ms)

# Agile Hardware Design Course

#### ▶ Advanced Chisel

- ▶ by Scott Beamer from UC Santa Cruz
- $\blacktriangleright$  Includes executable slides
- ▶ <https://classes.soe.ucsc.edu/cse228a/Winter23/>
- ▶ Includes Videos
- ▶ I will do a similar course for the new CE Bachelor

## Today's Lab

- ▶ Paper & pencil exercises (see course website)
- ▶ Exercises on FSMs
- ▶ From the Dally book
- ▶ Just sketch the Chisel code
- $\triangleright$  On paper or in a plain text editor
- ▶ As usual, show and discuss your solution with a TA
- $\blacktriangleright$  Also finish you lab from last week and get the tick

# **Summary**

- ▶ Counters are used to generate timing
- ▶ An FSM can control a datapath, which is an FSMD
- ▶ An FSMD is a computing machine
- ▶ Input needs to be processed (synchronize, maybe debounce)